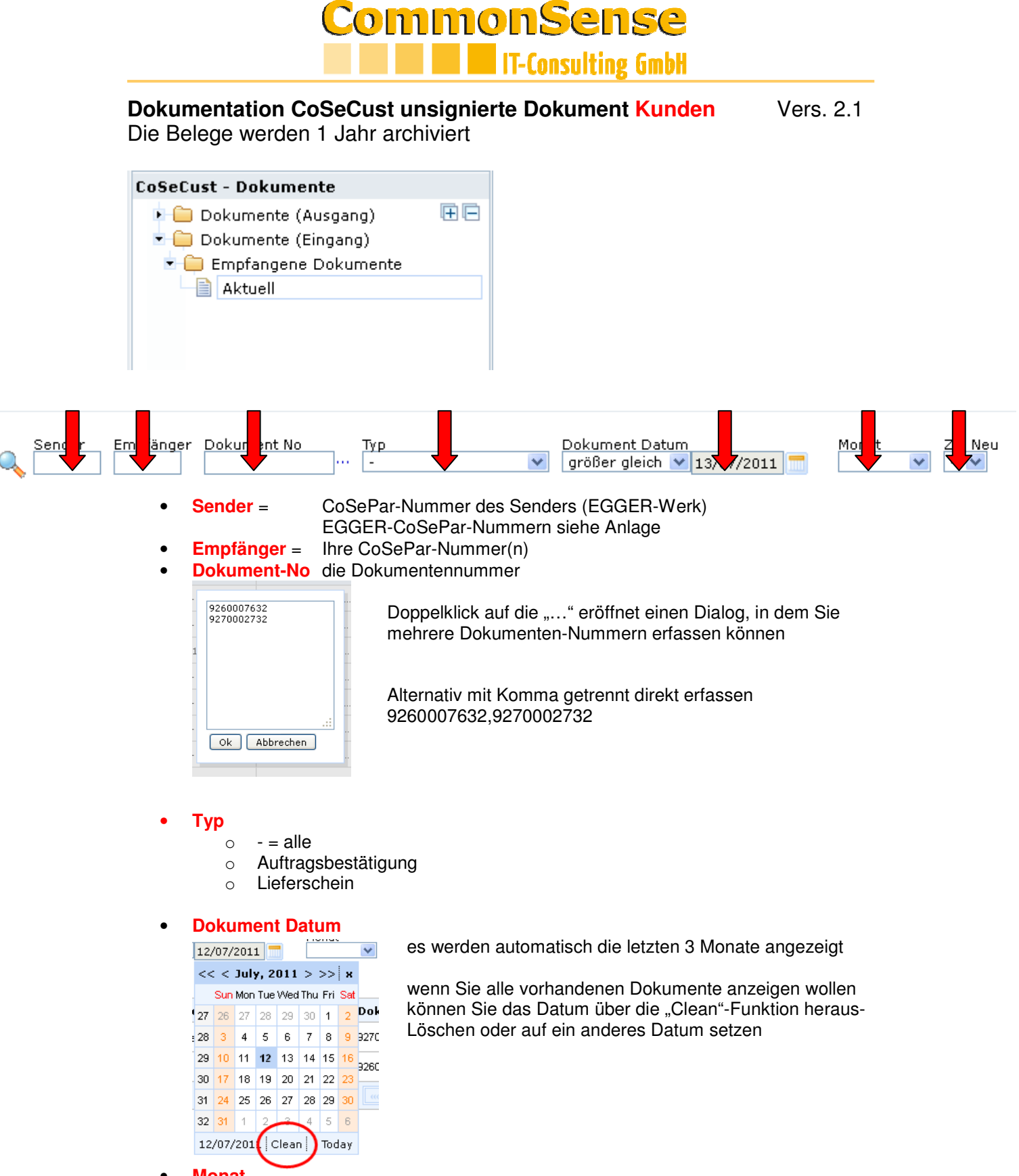

- **Monat**
	- es werden die ausgewählten Monats-Belege (Belegdatum) angezeigt
- **Zip Neu**

es werden nur die Belege angezeigt, die noch nicht als ZIP heruntergeladen wurden.

mit dieser Option ist es möglich, die Belege regelmäßig zu exportieren und in einem elektronischen Archiv beim Empfänger zu integrieren.

## **CommonSense IT-Consulting GmbH**

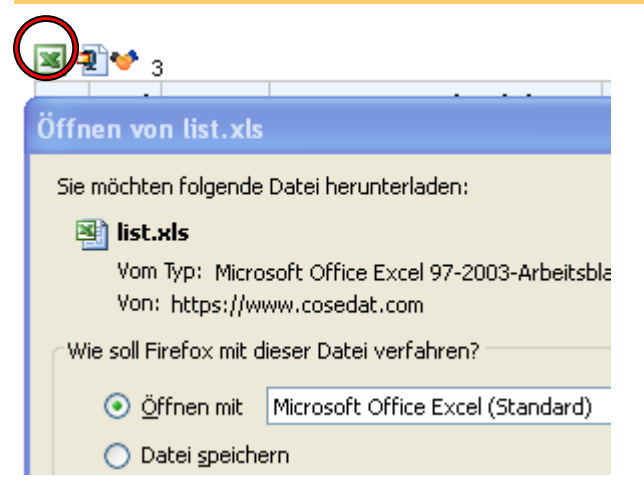

### **Excel-Export der angezeigten Informationen**

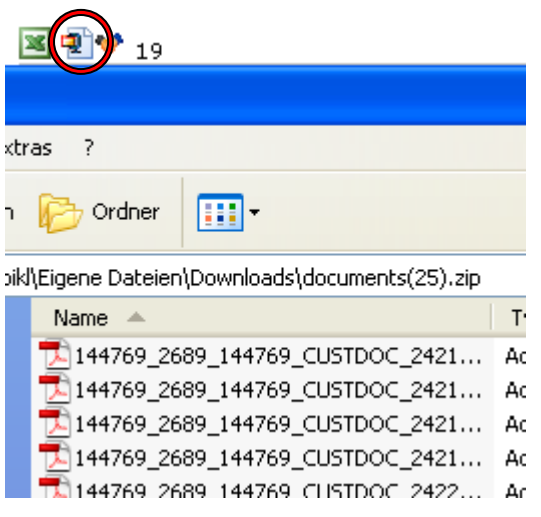

### **Export der angezeigten Dokumente als ZIP-Datei**

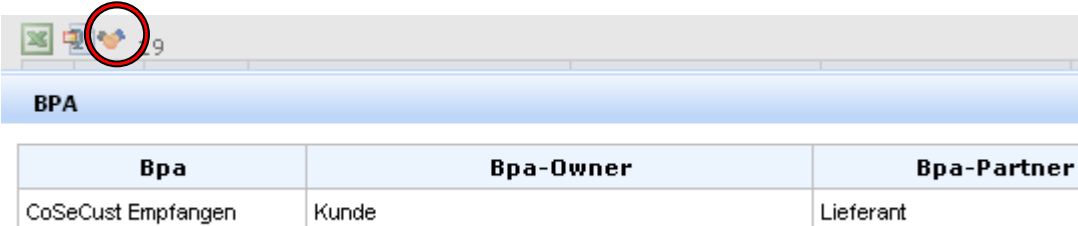

 $\sim$  144740 - Hoiverco Sourcing &

 $-1001$  . FOCED

### **Anzeige der eingestellten Berechtigungen**

# CommonSense **THE IT-Consulting GmbH**

#### **Belegzeile**

 $\mathbf{r}$ 

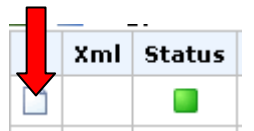

Das unsignierte Dokument Entspricht exakt dem Dokument des Senders (PDF)

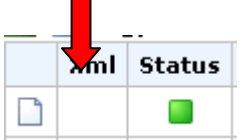

XML-Format (derzeit) nicht unterstützt

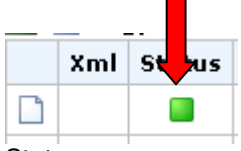

**Status** 

- Grau = neu (in Bearbeitung)
- Grün = archiviert
- Rot = Fehler in der Verarbeitung (sollte nicht vorkommen)

Der Belegverlauf kann über einen Doppelklick auf den Status abgerufen werden